## ADDING INTEGERS USING ALGEBRA TILES - WORKSHEET

5. What addition statement does each diagram represent?

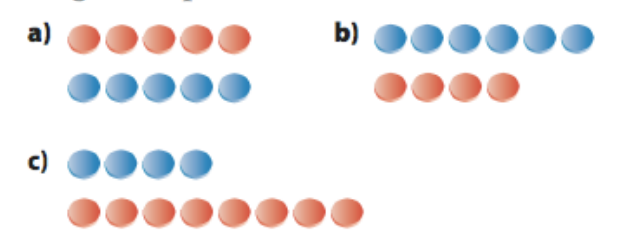

6. What addition statement does each diagram represent?

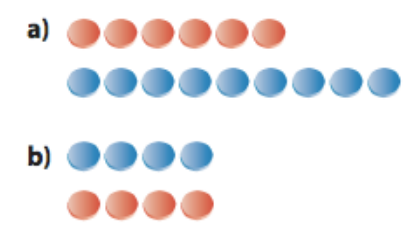

 $\theta$  assace 000

- 7. Add using integer chips. Have a partner check your chips. Then copy and complete the addition statement.
	- a)  $(+3) + (+4) =$
	- **b**)  $(-2) + (-4) =$
	- c)  $(+5) + (-2) =$
	- d)  $(-8) + (+8) =$
- 8. Add using integer chips. Then copy and complete the addition statement.
	- a)  $(-4) + (-1) =$
	- **b**)  $(+2) + (+6) =$
	- c)  $(-7) + (+4) =$
	- d)  $(+8) + (-3) =$